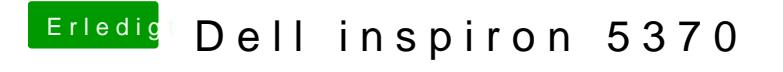

Beitrag von Harper Lewis vom 27. März 2019, 09:20

Moin,

das war bei mir bisher nach jedem sulchpokteacheö-tig. sollte es auch tun.